## Formats de réponse

Le format de réponse par défaut est JSON

Le format de réponse est spécifié par le paramètre wt

Par exemple wt=json

Les réponses peuvent être obtenues dans plusieurs formats :

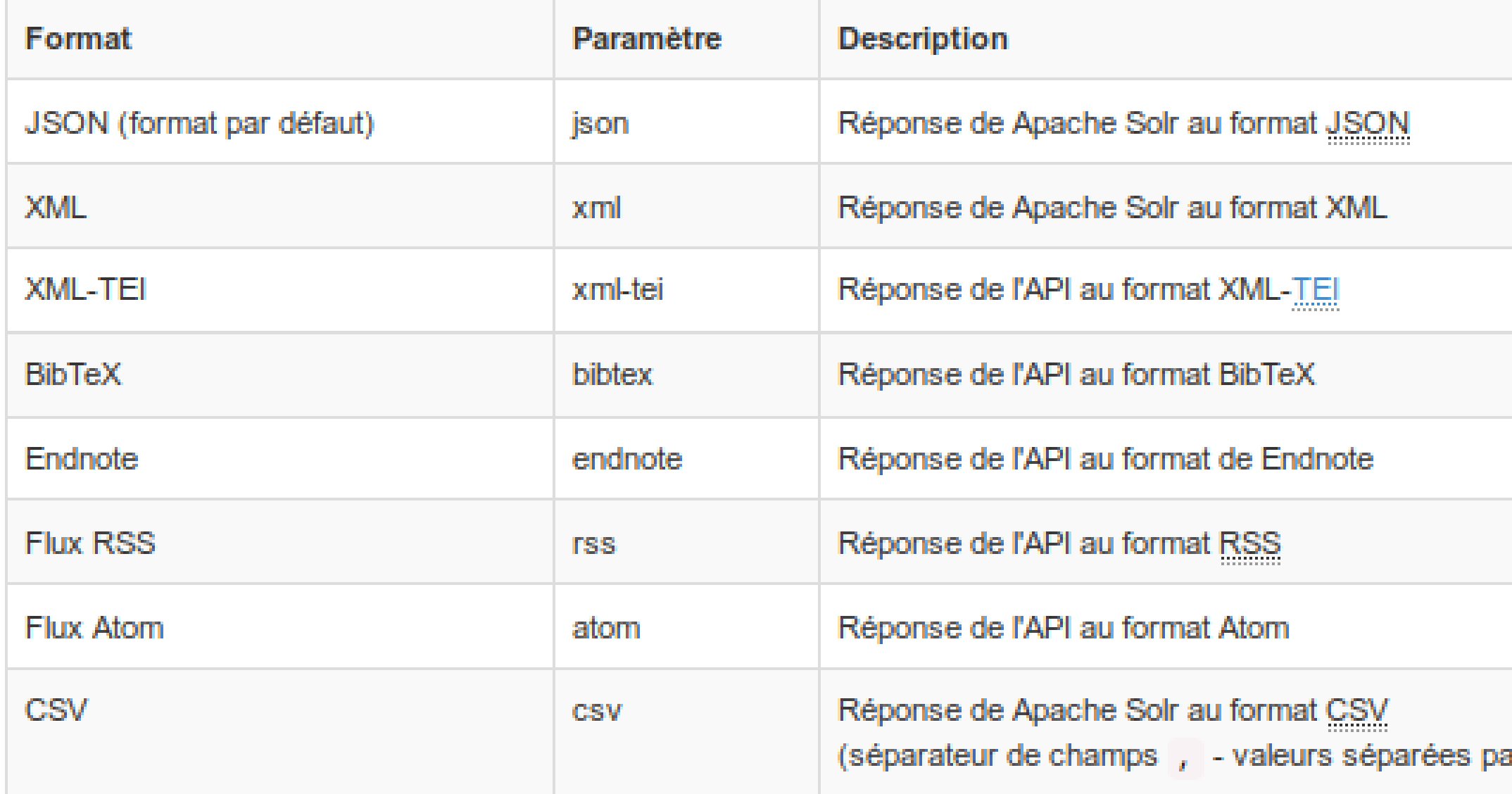

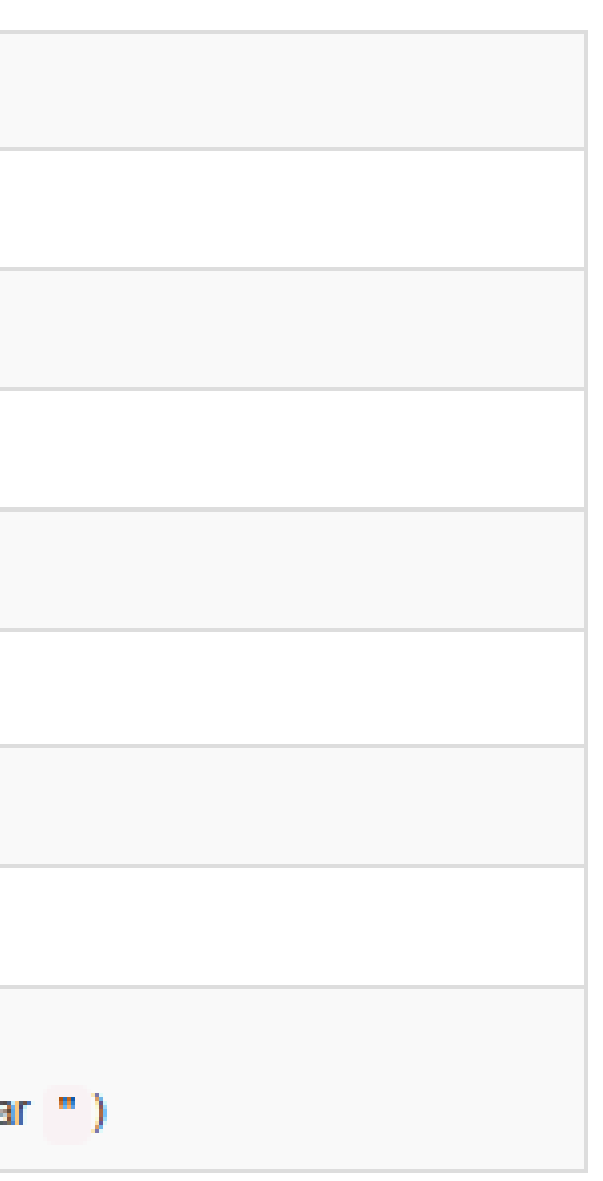

## Types de champ

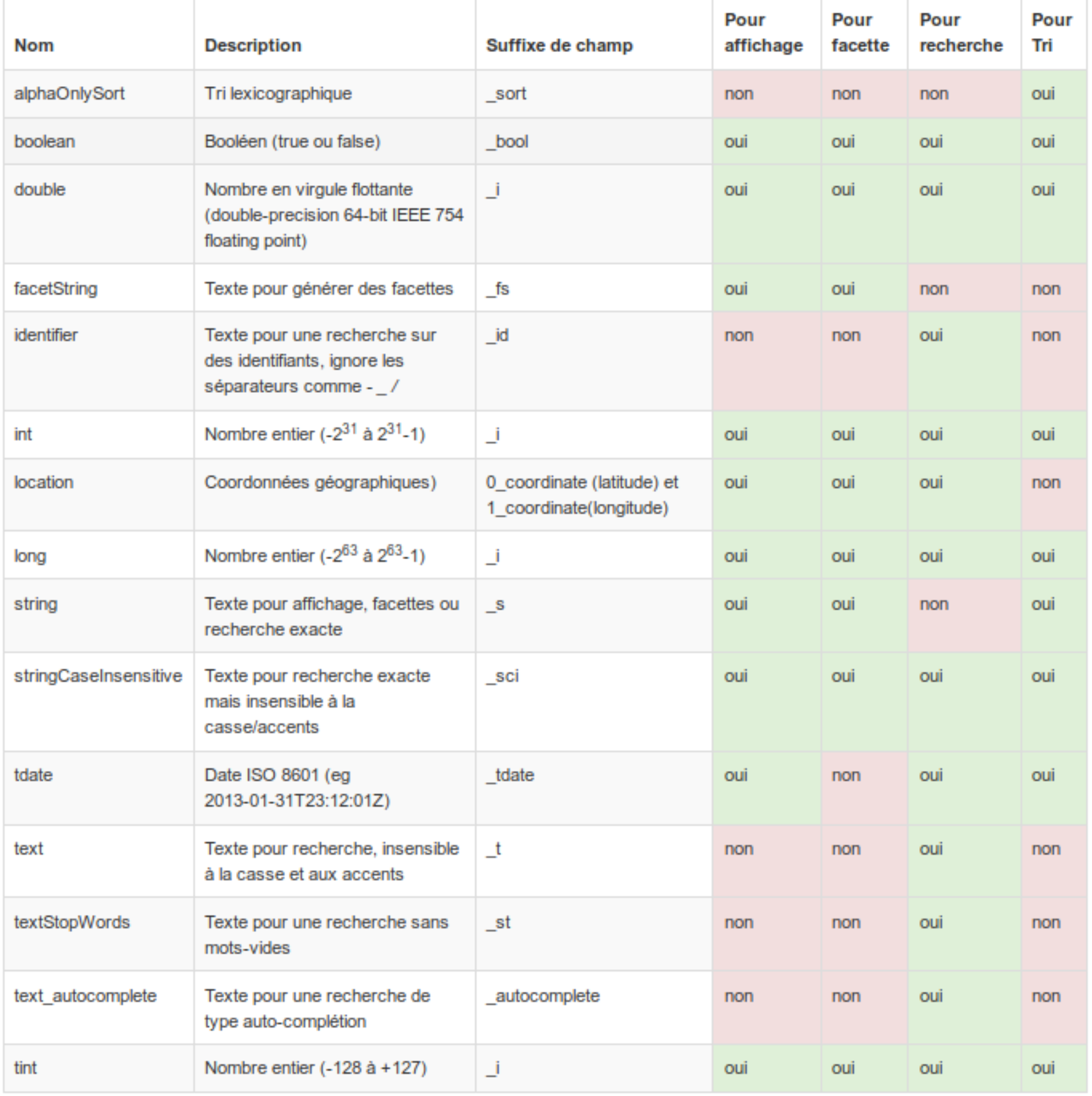

## Opérateurs

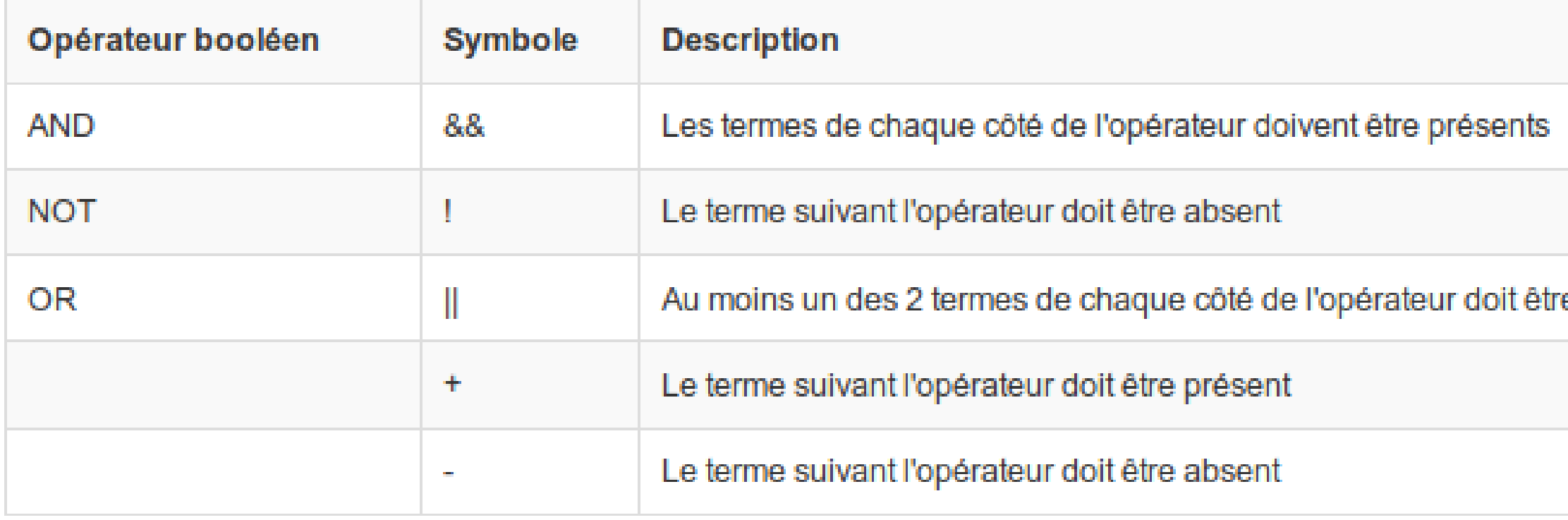

### Exemples

- · Paris -France +Texas
- . Paris AND France AND history NOT (Texas AND history)
- . Journal AND (Histoire OR History)

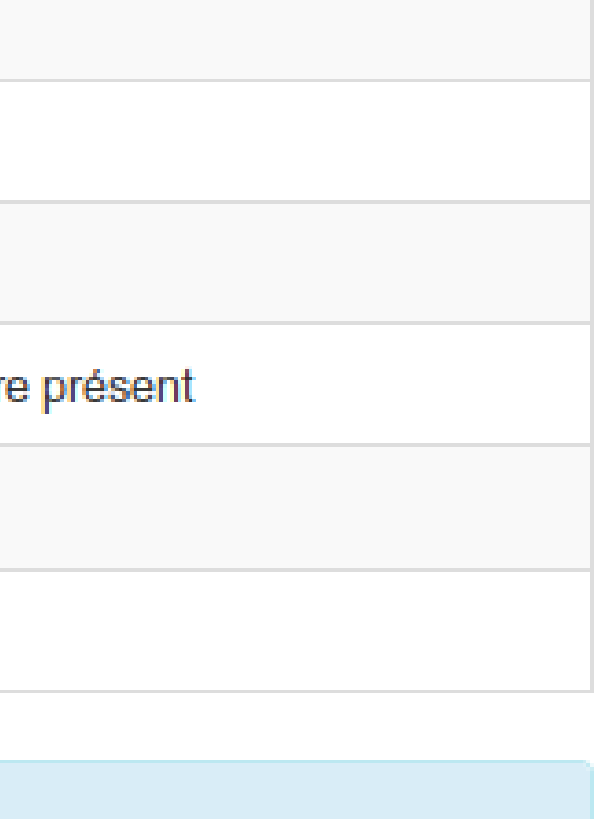

### **Liste des métadonnées de documents**

https://doc.archives-ouvertes.fr/deposer/metadonnees-document/

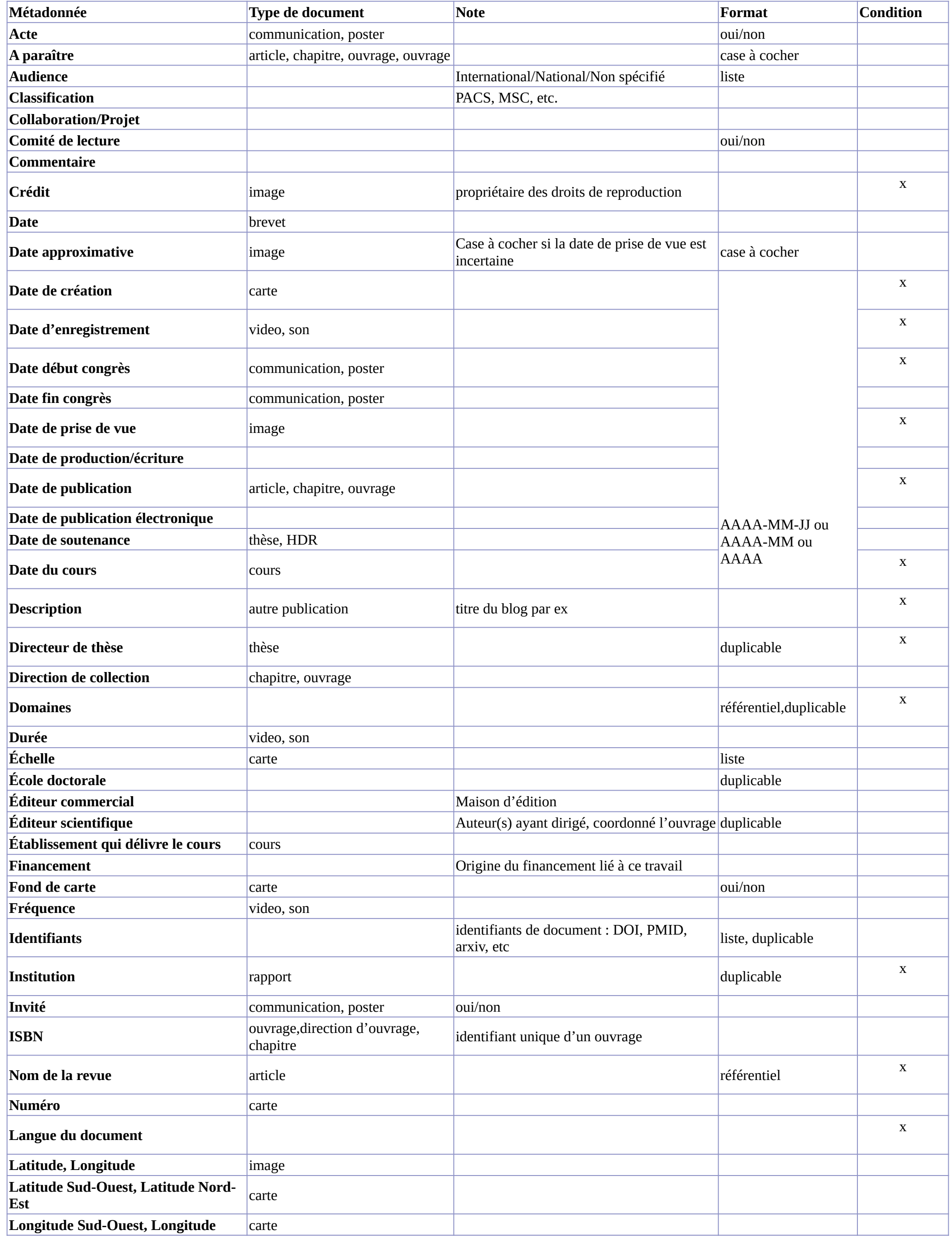

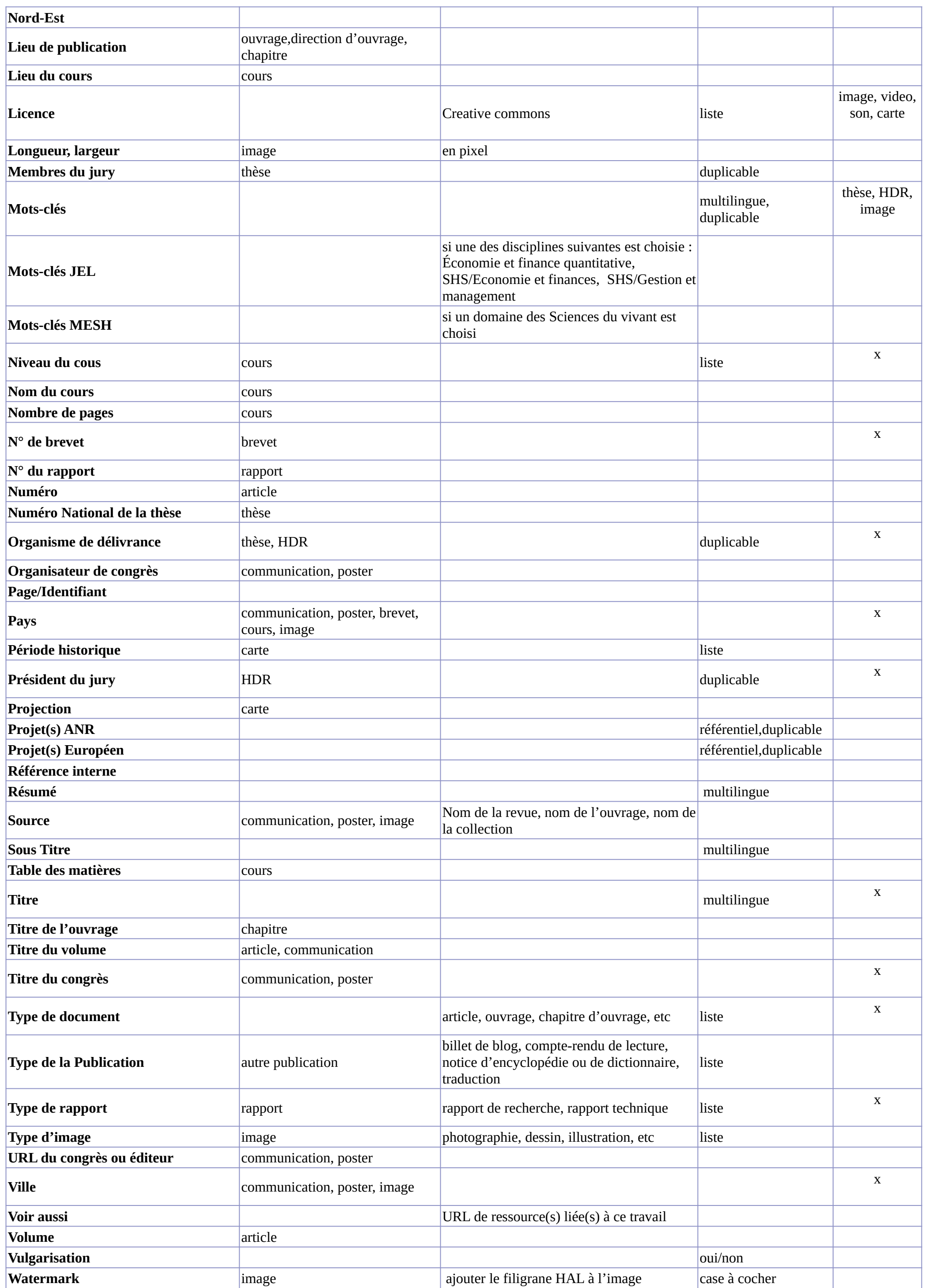

## **MEMO paramètres groupes**

## Grouper des résultats

Vous pouvez obtenir vos résultats de requêtes groupés selon un critère de votre choix, à condition que le critère soit représenté par un champ non multivalué et de type string

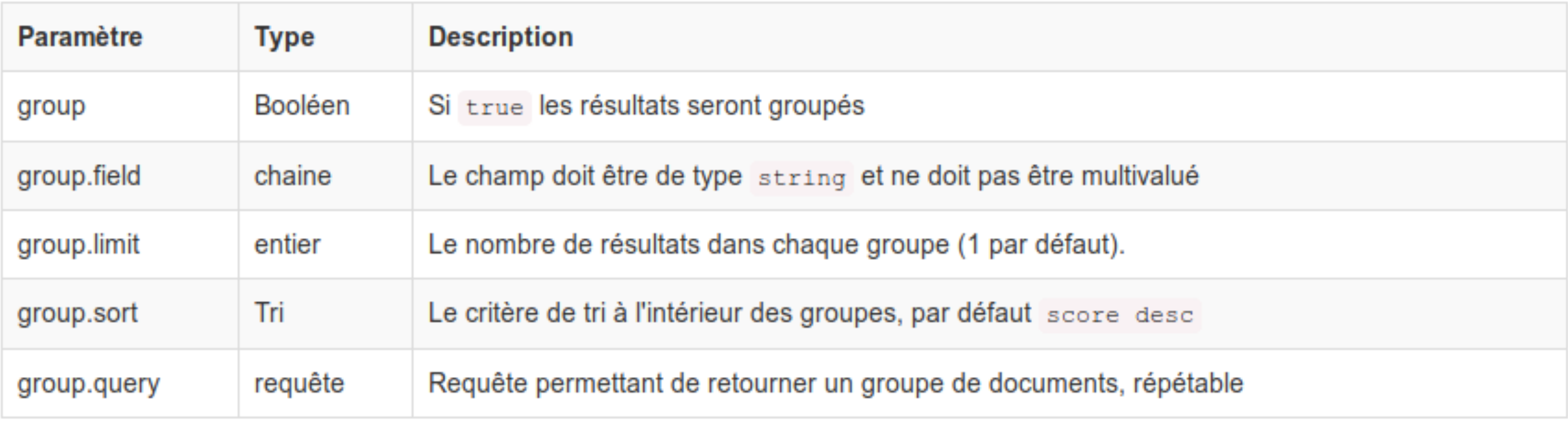

# **PRINCIPAUX PARAMÈTRES**

### Valeurs + paramètres sensibles à la casse

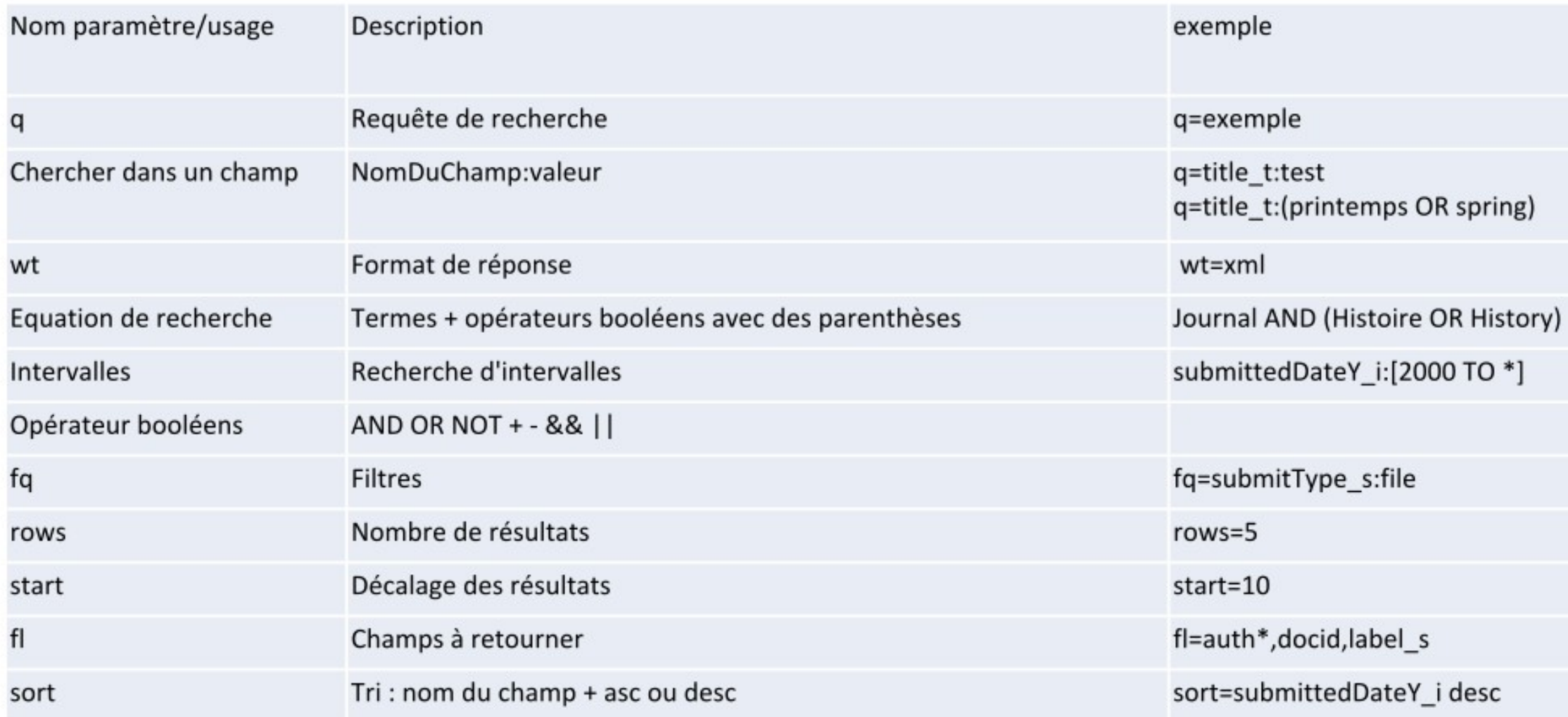

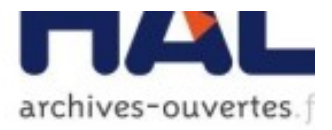

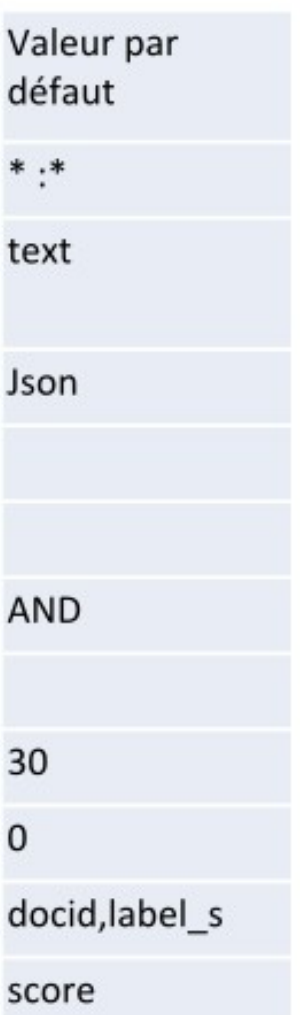

## **MEMO paramètres facettes**

### **Principaux**

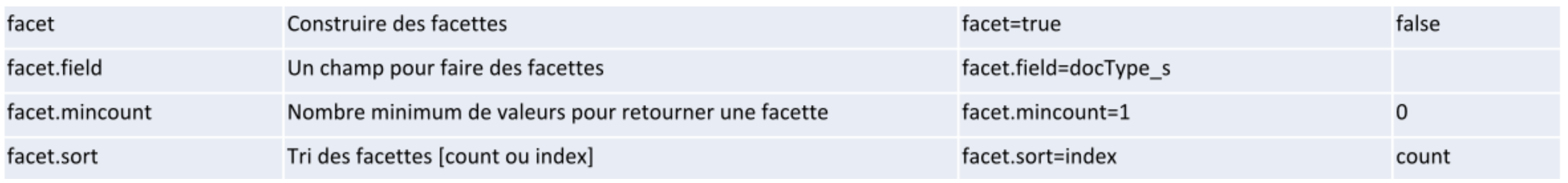

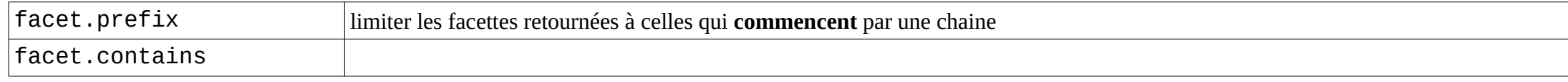

### **Pivots**

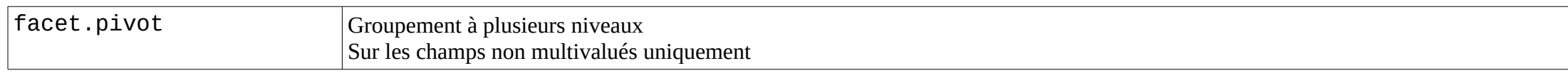

### **Plage de données**

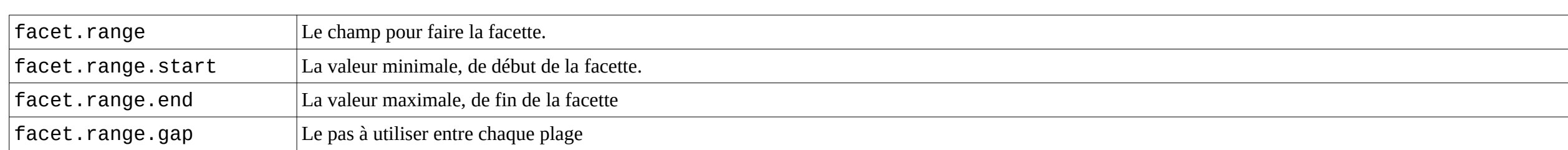